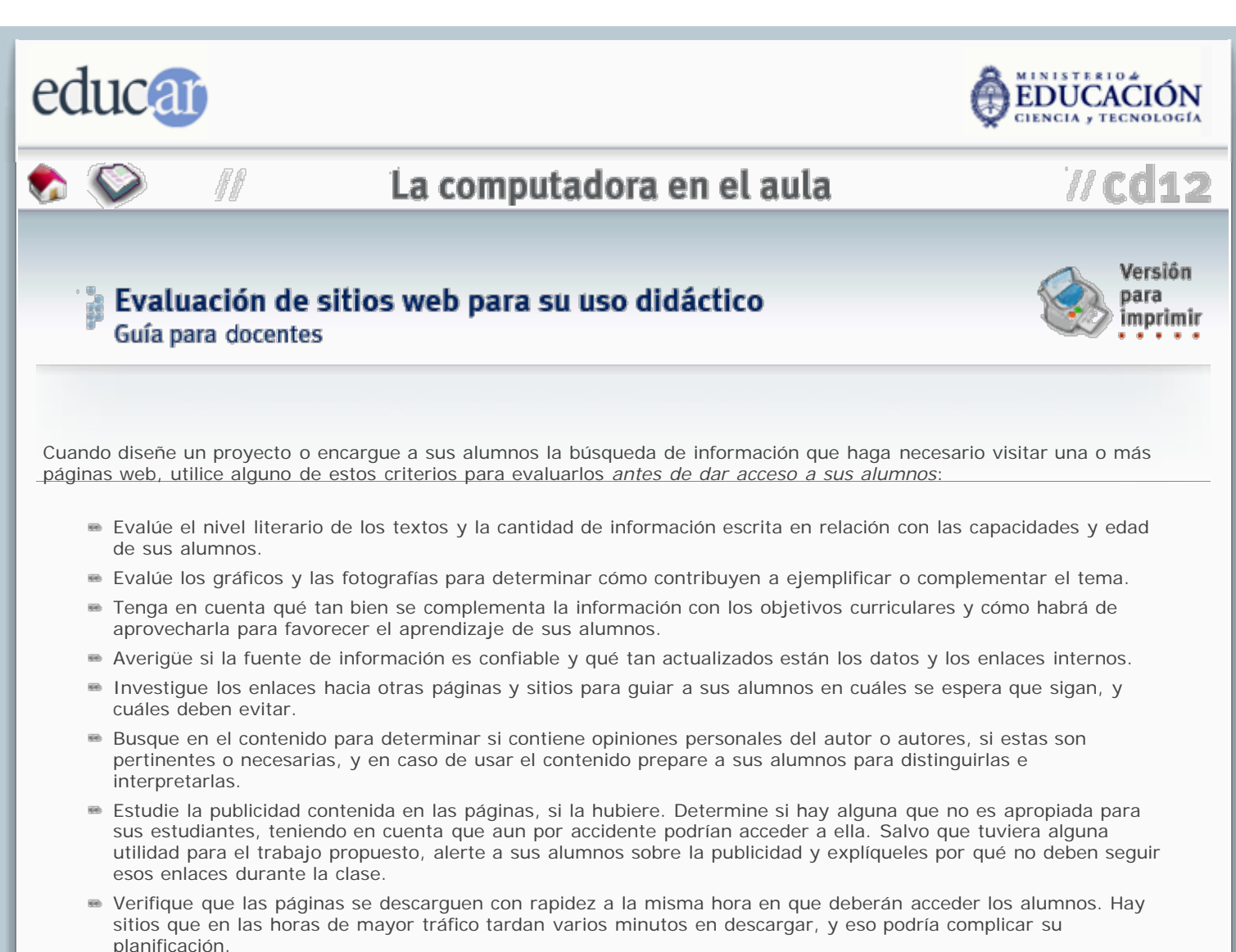

■ Compruebe si el sitio requiere programas adicionales para ejecutarse correctamente. En caso de ser así, visítelo desde la misma computadora que usarán sus alumnos para tenerla a punto en el momento de la clase.

Si Ud. encuentra que una página web contiene elementos útiles mezclados con otros que no son apropiados para sus alumnos, por la razón que fuere, y no encuentra alternativas en la web, la mejor solución será extraer las partes útiles copiando y pegando en un procesador de texto, para que luego sus estudiantes trabajen sobre esta "versión segura" en lugar de la página original. Recuerde que para dar un buen uso a la computadora no es obligatorio que sus alumnos naveguen por internet, sobre todo si son pequeños y todavía no han desarrollado las habilidades críticas necesarias para interpretar información compleja.

A ANTERIOR INDICE SIGUIENTE

**ACERCA DE...** 

CÓMO USAR EL CD

**MAPA DEL CD** 

**CRÉDITOS**